**ICT Solutions for Brilliant Minds** 

**CSC** 

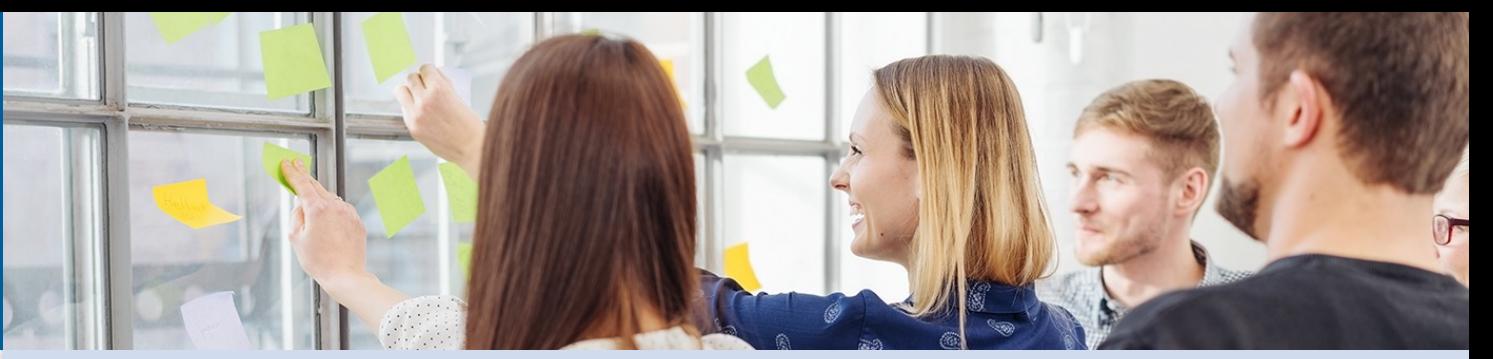

# **Supercomputer storage and updated policies**

#### **Supercomputer storage on Puhti**

• Lustre storage, for home projappl and scratch

 $04,8$  PiB

- oAll disk areas in same volume with 24 OSTs
- ohttps://docs.csc.fi/computing/lustre/ for description of Lustre
- Local disks
	- $\circ$  94 CPU nodes with 1,5 5,9 TiB disks
	- o80 GPU nodes with 3,6 TiB disks
	- oLogin nodes with 2,9 TiB disks

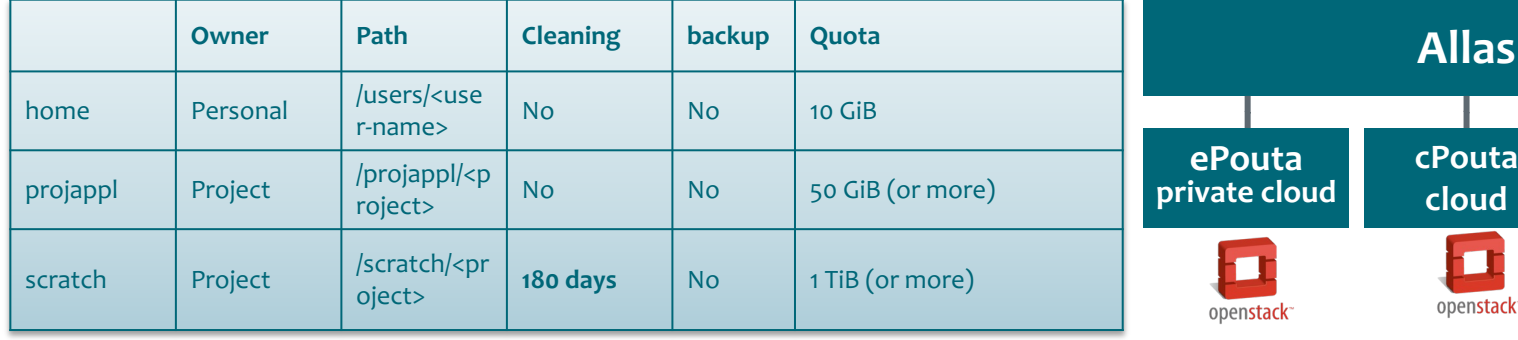

Fast **p** 

OB

Fast parallel storage

lustre

**Mahti** 

**O** Bull Sequana

**Mahti-AI**

**Pu** 

## **Supercomputer storage on Mahti**

• Lustre storage, for home projappl and scratch  $\circ$  8,7 PiB

oScratch 24 OSTs, home 8 OSTs, projappl 8 OSTs

• Local disks

o24 GPU nodes with 3,8 TiB disks oLogin nodes with 2,9 TiB disks

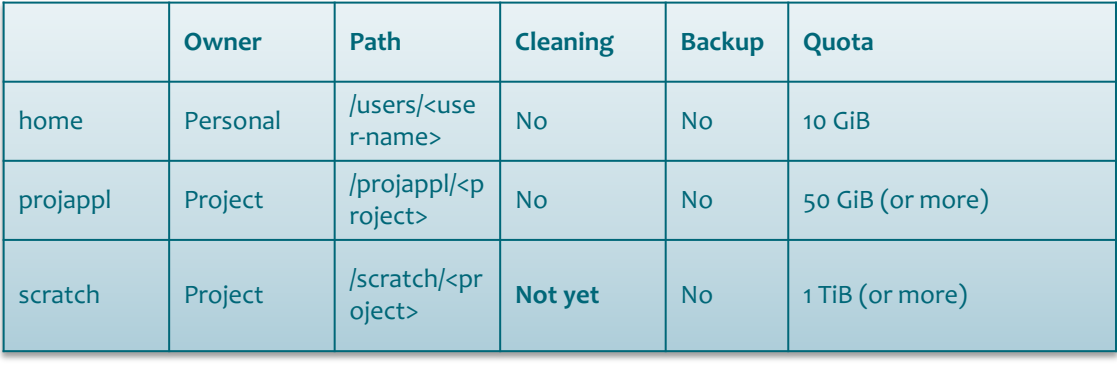

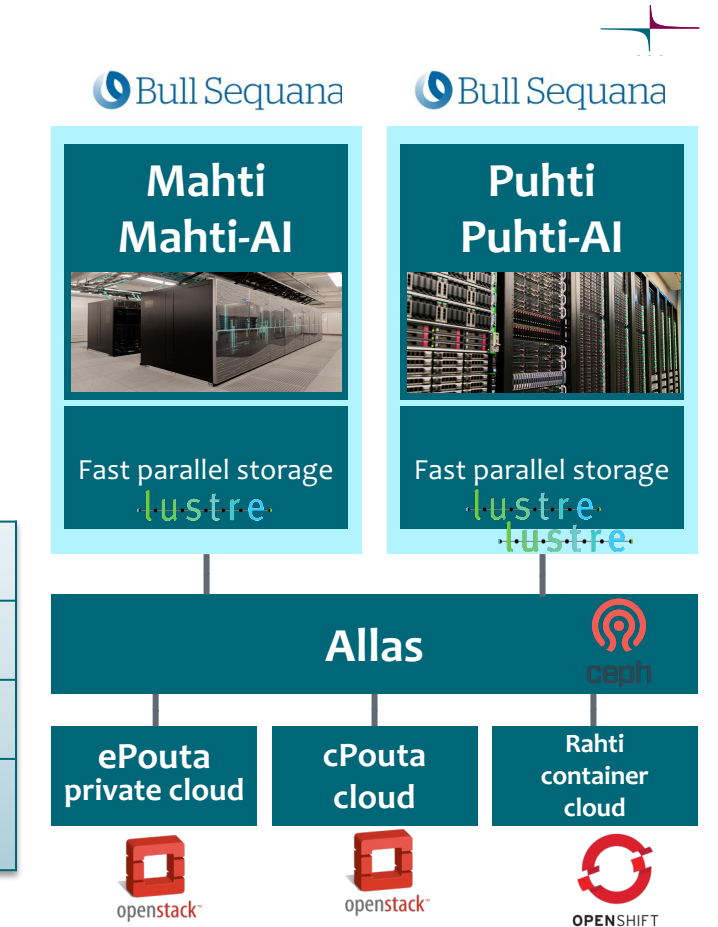

#### **Data retention in Puhti scratch**

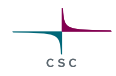

- Scratch is meant for data that is in active use
	- o It is not large enough, or designed for, storing data on a more permanent basis
- Large quotas are given out to projects so that they can store large amounts of data on a temporary basis
- Old data needs to be cleaned (deleted) regularly from scratch
- Main motivations:
	- oThere is limited space total quota for all projects is 8+ PiB which simply does not fit oPerformance is severely impacted when disk fills up

## **Puhti disk performance and usage level**

 $C S C$ 

- Slower performance due to
	- oFragmentation more difficult to find contiguous space to store data and read it afterwards
	- oMore files and more complex directory structures (=metadata) makes it slower to locate files
- Puhti has had disk performance issues, need to minimize impact of disk usage
- 5 • Even with 12 Month cleaning usage level remained high – going to 6 Month cleaning

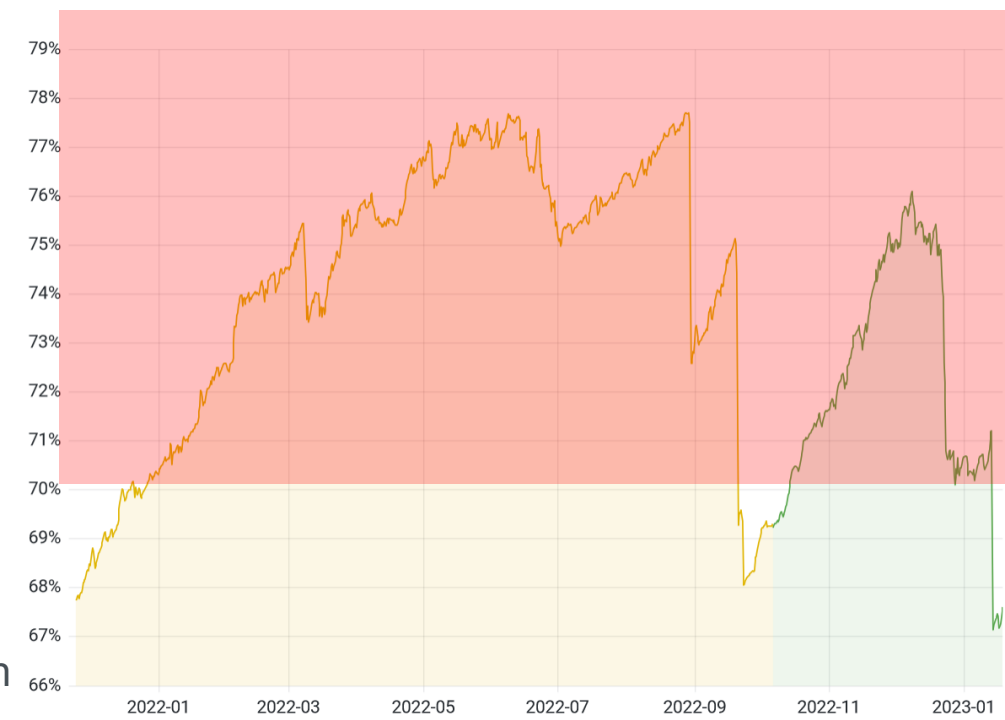

# **Puhti cleaning policy and procedure**

- Files that have not been accessed for more than 180 days are identified perio oAccessed includes both read and write access to files
- Lists of files to be deleted from scratch are provided to users o/scratch/purge\_lists/<PROJECT NAME>/path\_summary.txt
- Users then have pre-defined amount of time to manage this data oDelete, compress, move, archive ohttps://docs.csc.fi/support/tutorials/clean-up-data/
- Similar cleaning will be implemented in Mahti too, there usage is still reason no impact on performance

#### **Next Puhti cleaning cycle**

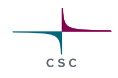

- **January 16, 2023**: List of files that have not been accessed since July 20, 2022 collected
- **January 17, 2023**: Pre-warning of upcoming data cleaning/deletion process
- **February 1, 2023**: Per-project lists of files to be deleted provided to users. These include files
- **March 15, 2023**: Files still remaining on disk are deleted
- **March 16, 2023**: Next set of files to be deleted are collected (Not accessed since September 17 2022).

## **How to optimize your I/O**

- Data intensive jobs, accessing large amounts of files and doing large amoun operations are not optimized for Lustre
	- ohttps://docs.csc.fi/computing/running/throughput/#inputoutput-efficiency
	- ohttps://csc-training.github.io/csc-env-eff/hands-on/disk-areas/disk-areas-tutorial-fastdis
	- oLook at the linked tutorials for info on how and when to use local disks, ramdisks, or oth optimizations such as SquashFS for containers.
	- o Also installations can be heavy use Tykky for your Conda environments https://docs.csc.fi/computing/containers/tykky/
- For ML workloads there is specific documentation ohttps://docs.csc.fi/support/tutorials/ml-data/

## **How to optimize your I/O**

- For large files and more traditional HPC applications
	- ohttps://docs.csc.fi/computing/lustre/#best-practices
	- ohttps://docs.csc.fi/computing/lustre/
	- ohttps://docs.csc.fi/support/tutorials/lustre\_performance/
	- oUse striping spread out large files over multiple object storage targets (OSTs) oUse parallel MPI-IO or other parallel IO libraries
- Ask servicedesk for advice!

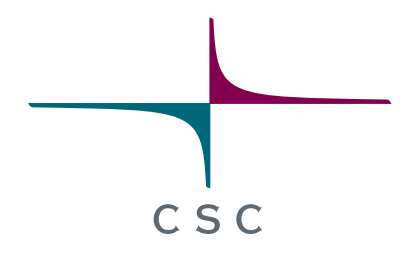

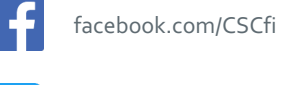

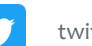

twitter.com/CSCfi

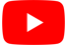

youtube.com/CSCfi

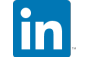

linkedin.com/company/csc---it-center-for-science

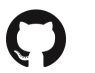

github.com/CSCfi